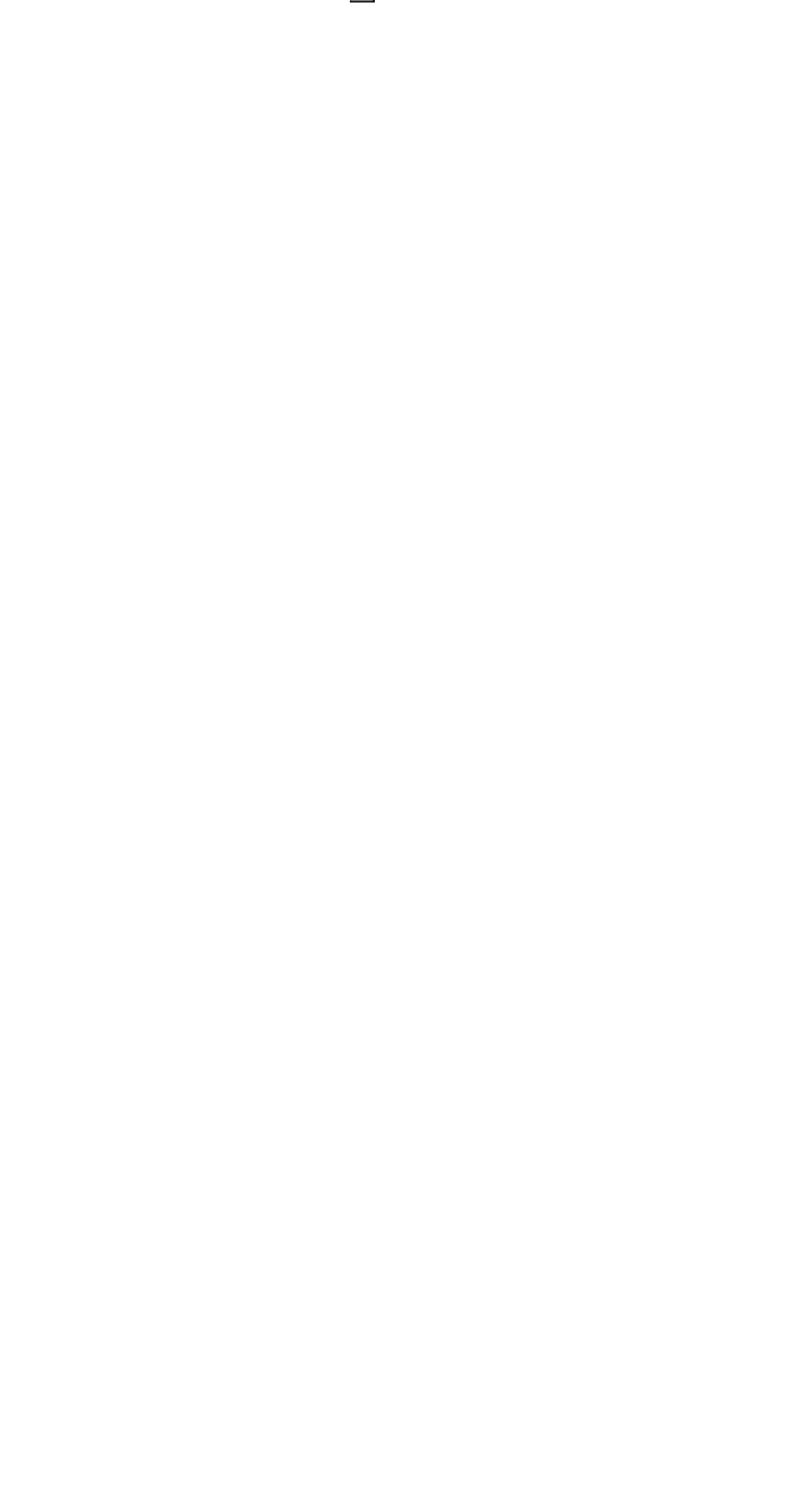

## [PDF] Iir Filter Verilog Code Sdocuments2

## [Iir Filter Verilog Code](http://ktionline.org/Iir_Filter_Verilog_Code_Pdfsdocuments2.pdf)

[Book] Iir Filter Verilog Code

[Book] Iir Filter Verilog Code Pdfsdocuments2 Looking for the next great book to sink your teeth into? Look no further As the year rolls on, you may find yourself wanting to set aside time to catch up on reading We have good news for you, digital bookworms -

Verilog HDL: Butterworth IIR Filter - pudn.com

This Butterworth infinite impulse response (IIR) filter design uses two biquads to implement a 4th order filter in Stratix™ The input is a 12-bit signed integer, the filter coefficients are scaled to 10 bits, and the output is 21 bi wide For more details, see the Implementing High-Performance DSP Functions in Stratix & Stratix GX Device Implementing IIR Digital Filters

IIRLS0T MPASM 0140 Released IIRASM 1-16-1997 14:48:37 PAGE 1 LOC OBJECT CODE LINE SOURCE TEXT VALUE 00001 TITLE "Digital IIR Filter Using PIC17C42" 00002 00003 LIST  $P=17CA2$ , columns=120, WRAP, R = DEC 00004, 00005 #include <p17c42inc> 00001 LIST

## 1 First-Order IIR Filter

EECS 206 IIR Filters IV: Case Study of IIR Filters August 2, 2002 † First-order IIR filter † Second-order IIR filter 1 First-Order IIR Filter (a) Difference equation: a1 and b0 real y IMPLEMENTATION OF FIR FILTER USING VHDL

The basic filter types can be classified into four categories: low-pass, high-pass, band-pass, and band-stop On the basis of impulse response, there are two fundamental types of digital filters: Infinite Impulse Response (IIR) filters, and Finite Impulse Response (FIR) filters [1]

Design IIR Filters Using Cascaded Biquads

a single high-order IIR, particularly for lower cut-off frequencies To illustrate this, we'll first look at how quantizing coefficients effects z-plane pole locations of a 6th order IIR filter The following code finds the unquantized poles of the 6th order Butterworth filter with -3 dB frequency f c = 5 Hz (Note butter [6] is IIR Filters Chapter

System Function of an IIR Filter ECE 2610 Signals and Systems 8–12 Example: y = filter([1 1],[1 -08],x) † We wish to find the system function, impulse response, and difference equation that corresponds to the given filter() expression † By inspection † The impulse response using page 8–5, eqns (87)—(89) † The difference equation is

Vivado Design Suite Reference Guide: Model-Based DSP ...

Vivado Design Suite Reference Guide Model-Based DSP Design Using System Generator UG958 (v20191) May 22, 2019 See all versions of this document

Implementing Filters on FPGAs - Ashkan Ashrafi Then pass this through the filter and then add back 0x"800" to the filter output and pass it to the DAC The new VHDL code that will instantiate the lowpass filter, DCM clock divider and

take care of the DC offset is given in the Appendix titled Digital Filter Code (just copy and … AN3998 Application note - STMicroelectronics

The first stage is a high pass filter designed mainly to remove the signal DC offset It has been implemented via an IIR filter with a cut-off frequency below the audible frequency range in order to preserve signal quality The second stage is a low pass filter implemented using an IIR filter

Part 3: IIR Filters – Bilinear Transformation Method ...

A procedure for the design of IIR filters that would satisfy arbitrary prescribed specifications will be described Frame # 2 Slide # 2 A Antoniou Part3: IIR Filters - Bilinear Transformation Method filter Digital filter Frame # 10 Slide # 13 A Antoniou Part3: IIR Filters – Bilinear Transformation Method

2-D Finite Impulse Response (FIR) Filters

C A Bouman: Digital Image Processing - January 7, 2020 3 PSF for FIR Smoothing Filter 1 2 1 2 4 2 1 2 1 · 1 16

Filter Design and Analysis using FDATool of MATLAB

Embedded Target for Texas Instruments™ C6000™ DSP- Generates downloadable code for C6000 DSP target board Filter Design HDL Coder- Generates synthesizable VHDL or Verilog code for fixed-point filters Filter Design Toolbox- Adds advanced FIR and IIR design techniques (ie Filter …

Xilinx WP330 Infinite Impulse Response Filter Structures ...

IIR Filter Structure WP330 (v12) August 10, 2009 wwwxilinxcom 5 R IIR Filter Structure The IIR filter consists of a forward FIR filter, also known as all-zero filter, comprising of the numerator, or b, coefficients for the zeros, and a feedback FIR for the denominator, or a, coefficients for the poles A way to express an IIR Filter is as a FIR II IP Core - Intel

spectral shaping, or to perform signal detection or analysis FIR filters and infinite impulse response (IIR) filters provide these functions Typical filter applications include signal preconditioning, band selection, and low-pass filtering Figure 1 Basic FIR Filter with Weighted Tapped Delay Line xin yout Z-1 Z-1 Z-1 Z-1 Tapped Delay

FIR Filter Implementation on a FPGA allowing signed and ...

A filter may be required to have a given frequency response, or a specific response to an impulse, step, or ramp, or simulate an analog system Depending on the response of the system, digital filters can be classified into Finite Impulse Response (FIR) filters & Infinite Impulse Response (IIR) filters

FPGA Digital Music Synthesizer

Apr 16, 2015 · IIR Infinite Impulse Response LFO Low Frequency Oscillator LFSR Linear Feedback Shift Register MIDI Musical Instrument Digital Interface MQP Major Qualifying Project NCO Numerically Controlled Oscillator PL Programmable Logic PS Programmable Software SoC System-on-Chip WPI Worcester Polytechnic Institute On-Chip Implementation of Cascaded Integrated Comb filters ...

The building blocks of the CIC filter are the integrator (Fig 2) and the comb filter (Fig 3) For the integrator, its equation in the discrete-time domain and z-domain are: y[n] = y[n-1] + x[n]  $1(a)$  H I (z) = 1 1 1 z 1(b) Which is a simply single -pole IIR filter with a unity feedback coefficient and in other FIR Filters Chapter

ent, and perhaps future values of the filter input, ie, (51) where both and are finite † One of the simplest FIR filters we may consider is a 3-term moving average filter of the form (52) † An FIR filter is based on a feed-forward difference equation as demonstrated by (52) – Feed-forward means that there is no feedback of past or

[guided reading and review workbook economics answers](http://ktionline.org/Guided_Reading_And_Review_Workbook_Economics_Answers.pdf), [chapter 1 section 2 guided reading and review forms of government answers](http://ktionline.org/Chapter_1_Section_2_Guided_Reading_And_Review_Forms_Of_Government_Answers.pdf), [mastering suspense structure and plot how to](http://ktionline.org/Mastering_Suspense_Structure_And_Plot_How_To_Write_Gripping_Stories_That_Keep_Readers_On_The_Edge_Of_Their_Seats.pdf) [write gripping stories that keep readers on the edge of their seats](http://ktionline.org/Mastering_Suspense_Structure_And_Plot_How_To_Write_Gripping_Stories_That_Keep_Readers_On_The_Edge_Of_Their_Seats.pdf), [perfect phrases for project management hundreds of ready to use phrases for delivering results on time and under](http://ktionline.org/Perfect_Phrases_For_Project_Management_Hundreds_Of_Ready_To_Use_Phrases_For_Delivering_Results_On_Time_And_Under_Budget.pdf) [budget,](http://ktionline.org/Perfect_Phrases_For_Project_Management_Hundreds_Of_Ready_To_Use_Phrases_For_Delivering_Results_On_Time_And_Under_Budget.pdf) [daily word ladders grades 1aeur2 150 reproducible word study lessons that help kids boost reading vocabulary spelling and phonics skills](http://ktionline.org/Daily_Word_Ladders_Grades_1aeur2_150_Reproducible_Word_Study_Lessons_That_Help_Kids_Boost_Reading_Vocabulary_Spelling_And_Phonics_Skills.pdf), [laughing at wall street how i beat the](http://ktionline.org/Laughing_At_Wall_Street_How_I_Beat_The_Pros_At_Investing_By_Reading_Tabloids_Shopping_At_The_Mall_And_Connecting_On_Facebook_And_How_You_Can_Too.pdf) [pros at investing by reading tabloids shopping at the mall and connecting on facebook and how you can too,](http://ktionline.org/Laughing_At_Wall_Street_How_I_Beat_The_Pros_At_Investing_By_Reading_Tabloids_Shopping_At_The_Mall_And_Connecting_On_Facebook_And_How_You_Can_Too.pdf) [are you ready to succeed unconventional strategies achieving personal](http://ktionline.org/Are_You_Ready_To_Succeed_Unconventional_Strategies_Achieving_Personal_Mastery_In_Business_And_Life_Srikumar_S_Rao.pdf) [mastery in business and life srikumar s rao](http://ktionline.org/Are_You_Ready_To_Succeed_Unconventional_Strategies_Achieving_Personal_Mastery_In_Business_And_Life_Srikumar_S_Rao.pdf), [make room make room by harry harrison goodreads](http://ktionline.org/Make_Room_Make_Room_By_Harry_Harrison_Goodreads.pdf), [longman reading anthology 4 answer pdf book](http://ktionline.org/Longman_Reading_Anthology_4_Answer_Pdf_Book.pdf), [labor law reviewer of 2013 by chan](http://ktionline.org/Labor_Law_Reviewer_Of_2013_By_Chan_Sdocuments2.pdf) [sdocuments2,](http://ktionline.org/Labor_Law_Reviewer_Of_2013_By_Chan_Sdocuments2.pdf) [little red book harvey penick download free pdf ebooks about little red book harvey penick or read online pdf viewer search ki](http://ktionline.org/Little_Red_Book_Harvey_Penick_Download_Free_Pdf_Ebooks_About_Little_Red_Book_Harvey_Penick_Or_Read_Online_Pdf_Viewer_Search_Ki.pdf)

When people should go to the book stores, search commencement by shop, shelf by shelf, it is in point of fact problematic. This is why we provide the ebook compilations in this website. It will extremely ease you to look guide [Iir Filter Verilog Code sdocuments2](http://ktionline.org) as you such as.

By searching the title, publisher, or authors of guide you essentially want, you can discover them rapidly. In the house, workplace, or perhaps in your method can be every best area within net connections. If you object to download and install the Iir Filter Verilog Code sdocuments2, it is utterly easy then, past currently we extend the partner to purchase and make bargains to download and install Iir Filter Verilog Code sdocuments2 consequently simple!